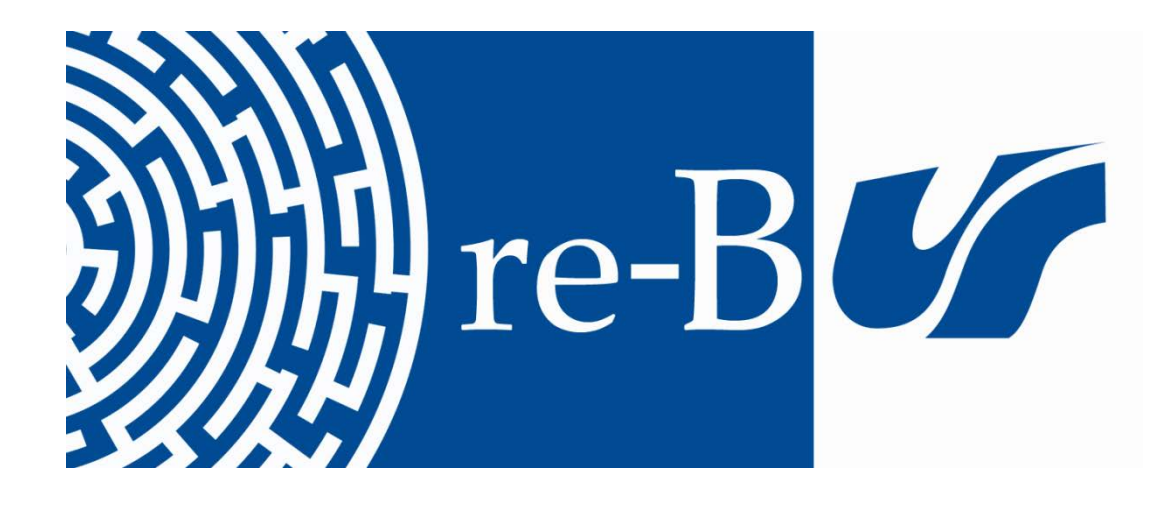

# You have downloaded a document from **RE-BUŚ** repository of the University of Silesia in Katowice

**Title:** Opracowanie wydawnictw zwartych w Bibliotece Uniwersytetu Śląskiego - wybrane zagadnienia

**Author:** Marta Błeszyńska

**Citation style:** Błeszyńska Marta. (2018). Opracowanie wydawnictw zwartych w Bibliotece Uniwersytetu Śląskiego - wybrane zagadnienia. W: M. Kycler, D. Pawelec, B. Warząchowska (red.), "Biblioteka Uniwersytetu Śląskiego w pięćdziesięciolecie istnienia" (S. 107-122). Katowice : Oficyna Wydawnicza Wacław Walasek

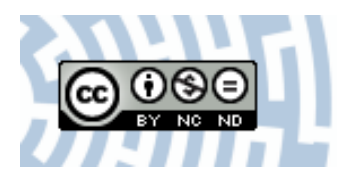

Uznanie autorstwa - Użycie niekomercyjne - Bez utworów zależnych Polska - Licencja ta zezwala na rozpowszechnianie, przedstawianie i wykonywanie utworu jedynie w celach niekomercyjnych oraz pod warunkiem zachowania go w oryginalnej postaci (nie tworzenia utworów zależnych).

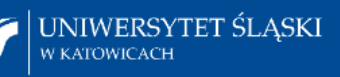

**& Biblioteka** Uniwersytetu Śląskiego

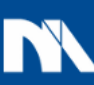

**Ministerstwo Nauki** i Szkolnictwa Wyższego

*Marta Błeszyńska* **Biblioteka Uniwersytetu Śląskiego w Katowicach**

# **Opracowanie wydawnictw zwartych w Bibliotece Uniwersytetu Śląskiego – wybrane zagadnienia**

#### **Rys historyczny działu**

Od początku istnienia Biblioteki Uniwersytetu Śląskiego (BUŚ) w jej strukturę wpisany był Oddział Opracowania Zbiorów. W oddziale były przysposabiane do udostępniania wszystkie typy materiałów bibliotecznych uzyskane drogą kupna, wymiany czy darów. Do działu trafiały więc zarówno wydawnictwa zwarte i ciągłe, jak i inne typy dokumentów np. dokumenty kartograficzne, a w kolejnych latach elektroniczne i dźwiękowe.

Podstawowym zadaniem bibliotekarzy w Oddziale Opracowania jest sporządzanie zgodnie z obowiązującą instrukcją opisów bibliograficznych dokumentów, a także ich charakterystyka rzeczowa, nadanie klasyfikacji oraz wszystkie czynności związane z fizycznym przygotowaniem egzemplarza do wypożyczania<sup>1</sup>. Wiele lat funkcjonował wewnętrzny podział opracowania na opracowanie formalne oraz rzeczowe, prowadzone przez odrębne sekcje bibliotekarzy. Dopiero w 2011 roku oba typy opracowania połączono i wszyscy bibliotekarze zajmujący się opracowaniem wydawnictw zwartych mają uprawnienia do tworzenia opisów bibliograficznych wraz z charakterystyką rzeczową dokumentów. Bibliotekarze BUŚ odbywają regularne szkolenia m.in. w zakresie katalogowania. Obecnie najczęstszą formą szkoleń są webinaria prowadzone online przez pracowników Centrum NUKAT.

Do połowy lat 90., kiedy w polskich bibliotekach nie było dostępu do elektronicznych zasobów sieciowych, a nawet komputerów, praca z książką była utrudniona, a przede wszystkim bardzo czasochłonna. Dotarcie do źródeł umożliwiających poprawne opracowanie dokumentu było dla bibliotekarzy prawdziwym wyzwaniem. W tym celu bibliotekarze korzystali z różnego rodzaju retrospektywnych i bieżących bibliografii (np. narodowej, ogólnych czy specjalnych), słowni-

 <sup>1</sup> A. Tokarska: *Formalne opracowanie zbiorów*. W: *Bibliotekarstwo*. Wyd. 2. uzup. i rozsz. Red. Z. Żmigrodzki. Warszawa 1998, s. 90–120.

ków (biograficznych, dziedzinowych, językowych) i encyklopedii, a w przypadku wydawnictw zachodnich z drukowanego Katalogu Biblioteki Kongresu.

W Oddziale Opracowania były przygotowywane karty katalogowe umożliwiające czytelnikom dotarcie do poszukiwanych materiałów. Biblioteka Uniwersytetu Śląskiego prowadziła katalogi: alfabetyczny, systematyczny, wydawnictw ciągłych, centralny katalog bibliotek zakładowych oraz katalogi w Czytelni Ogólnej i Oddziale Zbiorów Specjalnych<sup>2</sup>.

Karty w katalogu klamrowym przejętym po Bibliotece Wyższej Szkoły Pedagogicznej w Katowicach były wypisywane ręcznie, dopiero od lat 60. używano maszyn do pisania oraz drukarek. Bibliotekarze sporządzali karty główne oraz komplet kart pomocniczych tj. karty odsyłaczowe, seryjne czy cząstkowe.

Pracownicy Oddziału Opracowania Zbiorów pełnili także dyżury w pomieszczeniu katalogowym, informując użytkowników o sposobach korzystania ze wszystkich typów katalogów i dostępnych zbiorach, a także służąc pomocą w wyszukiwaniu piśmiennictwa na określony temat, udzielając porad bibliograficznych i wskazówek praktycznych do sporządzanych zestawień bibliograficznych oraz kwerend tematycznych<sup>3</sup>.

Bibliotekarze Oddziału prowadzili również systematyczną meliorację katalogów, polegającą na usuwaniu kart głównych i pomocniczych dokumentów wycofanych z księgozbioru. Stopniowo zawartość katalogów była digitalizowana, a karty usuwane z katalogów. Obecnie jedynym katalogiem w BUŚ jest katalog elektroniczny OPAC, bowiem katalogi kartkowe zamknięto w roku 2005 po ich zdigitalizowaniu przez Odział Informacji Naukowej<sup>4</sup>. Katalog OPAC cechują bogate możliwości wyszukiwawcze oraz możliwość przenoszenia użytkowników z katalogu do pełnotekstowych dokumentów.

W Bibliotece Uniwersytetu Śląskiego do opracowania rzeczowego stosowano Uniwersalną Klasyfikację Dziesiętną (UKD), posługując się pełnymi tablicami UKD. Na ich podstawie opracowano schemat katalogu dzielącego piśmiennictwo w obrębie dziewięciu działów. Uniwersalna Klasyfikacja była stosowana do 2009 roku; wówczas została zastąpiona przez Sygnaturę Wolne-

 <sup>2</sup> Charakterystykę katalogów BUŚ oraz analizę ich wykorzystania jako źródła informacji przedstawiły: A. Śpiechowicz: *Źródła informacji o zbiorach Biblioteki Uniwersytetu Śląskiego – od katalogu kartkowego do katalogu komputerowego OPAC*. W: *Biblioteka otwarta. Wczoraj i jutro Biblioteki Uniwersytetu Śląskiego*. Red. M. Kycler, D. Pawelec. Katowice 2008, s. 39–48; M. Gacińska, B. Warząchowska: *Formy pracy z czytelnikiem w ka*talogach Biblioteki Uniwersytetu Śląskiego. "Kwartalnik PTIN" 2001, nr 3, s. 46–49.<br><sup>3</sup> M. GACIŃSKA, B. WARZĄCHOWSKA: *Formy pracy*..., s. 47<br><sup>4</sup> A. DRABEK, A. KOZIARA, M. TOMASZEWSKI: *Projekty digitalizacyjne w Bibliote* 

W: *Biblioteka otwarta. Wczoraj i jutro Biblioteki Uniwersytetu Śląskiego*. Red. M. Kycler, D. Pawelec. Katowice 2008, s. 91–104.

go Dostępu (SWD), co było spowodowane zmianą w sposobie udostępniania dokumentów i koniecznością przystosowania księgozbioru do ustawienia w wolnym dostępie. Bibliotekarze mogli za pomocą symboli UKD dokonać pełnej i szczegółowej charakterystyki dokumentu. Dla każdego symbolu UKD była drukowana odrębna karta katalogowa. Tak więc nawet książki interdyscyplinarne otrzymywały pełną charakterystykę rzeczową, gdyż można było zastosować kilka symboli UKD. Katalogerzy BUŚ nie mają specjalizacji dziedzinowej, tak więc każdy z nich zobowiązany jest do opracowywania dokumentów z wszystkich dziedzin wiedzy gromadzonych przez bibliotekę. Pomocna w pracy jest wiedza ogólna bibliotekarzy, umiejętność wyszukiwania informacji w różnych źródłach oraz ich analiza pod kątem opracowania dokumentów. Wielu bibliotekarzy BUŚ posiada nie tylko wykształcenie bibliotekoznawcze, ale również dziedzinowe, m.in.: filologiczne, historyczne, matematyczne czy chemiczne. Bibliotekarze ci w sporadycznych przypadkach – gdy niezbędna jest konsultacja dziedzinowa lub językowa – służą swoją wiedzą i pomocą. Warto dodać, że z pracownikami Departamentu Udostępniania i Informacji Naukowej, opiekunami dziedzinowymi działów w wolnym dostępie również można konsultować SWD i ostateczny układ dokumentów w powierzonych im działach.

Na początku lat 90. XX wieku rozpoczęła się automatyzacja biblioteki<sup>5</sup>. Pierwszymi programami były Micro CDS/ISIS oraz APIN-UDOS. Do opracowania rzeczowego stosowano UKD oraz język haseł przedmiotowych Biblioteki Narodowej (jhp BN). W 1998 roku zainstalowano system biblioteczno-informacyjny PROLIB. "Po wprowadzeniu komputeryzacji w Bibliotece, podjęto decyzję o pozostawieniu UKD i jednoczesnym zastosowaniu drugiego języka informacyjno-wyszukiwawczego – języka haseł przedmiotowych. Dzięki podjętej decyzji Biblioteka Uniwersytetu Śląskiego była ówcześnie jedną z nielicznych bibliotek uniwersyteckich, które po przejściu na system skomputeryzowany nie zrezygnowały z symboli klasyfikacyjnych na rzecz języków paranaturalnych<sup>6</sup>". Początkowo stosowany język haseł przedmiotowych Biblioteki Narodowej został zastąpiony językiem haseł przedmiotowych KABA. Rozpoczęcie w sierpniu 1998 r. opracowania z wykorzystaniem zintegrowanego systemu PROLIB zapoczątkowało przygotowania do podjęcia bezpośredniej współpracy z Centrum Formatów i Kartotek Haseł Wzorcowych Biblioteki Uniwersyteckiej w Warszawie, przekształconego w styczniu 2002 roku w Centrum NUKAT. Dla bibliotek stosujących system PROLIB utworzono kopię CKHW, z której biblioteki stosujące to oprogramowanie pobierają

 <sup>5</sup> Szerzej o tym zagadnieniu pisała A. Majcherek: *Rozwój systemu bibliotecznego PROLIB w bibliotekach Uniwersytetu Śląskiego*. W: *Biblioteka otwarta. Wczoraj i jutro Biblioteki Uniwersytetu Śląskiego*. Red. M. Kycler, D. Pawelec. Katowice 2008, s. 49–58.

 <sup>6</sup> J. Pulikowska: *Uniwersalna Klasyfikacja Dziesiętna w Bibliotece Uniwersytetu Śląskiego*. W: *Biblioteka otwarta. Wczoraj i jutro Biblioteki Uniwersytetu Śląskiego*. Red. M. Kycler, D. Pawelec. Katowice 2008, s. 152.

gotowe rekordy haseł do baz lokalnych. Kopia CKHW od 2001 roku jest ulokowana na serwerze BUŚ i to jej bibliotekarze dbają o kompletność i spójność danych. Kopia ta jest na bieżąco aktualizowana na podstawie plików z rekordami nowymi i modyfikowanymi, przygotowywanymi przez Centrum NUKAT. Kopia CKHW służy wszystkim polskim bibliotekom, które pracują w systemie PROLIB, zatem współpraca BUŚ z NUKAT ma także wpływ na funkcjonowanie innych książnic<sup>7</sup>.

Katalog centralny NUKAT budowany jest metodą współkatalogowania i stanowi źródło gotowych rekordów dla bibliotek uczestniczących we współpracy<sup>8</sup>. Biblioteka, która pierwsza nabyła dokument wprowadza rekord bibliograficzny, a kolejne biblioteki mogą przejmować gotowy opis oraz dodawać siglum swojej biblioteki, informujące o posiadaniu w swoich zbiorach danego tytułu. Przed stworzeniem rekordu bibliograficznego wprowadzane są wszystkie hasła wzorcowe niezbędne do sporządzenia rekordu bibliograficznego. Po zatwierdzeniu haseł przez administratorów można redagować kompletny rekord bibliograficzny.

Współkatalogowanie znacznie przyspieszyło proces opracowania dokumentów, ale również wymagało od bibliotekarzy zdobycia nowych umiejętności oraz ciągłego szkolenia się. Katalogerzy musieli nauczyć się pracy w systemie VIRTUA oraz w formacie MARC<sup>9</sup>. Początkowo w BUŚ rekordy były tylko kopiowane do systemu PROLIB, a od 2002 roku bibliotekarze BUŚ rozpoczęli samodzielne wprowadzanie rekordów do bazy NUKAT. Współpraca z NUKAT nie tylko przyspieszyła opracowywanie nowości, ale także usprawniła rekatalogowanie starszych zbiorów.

Na stronie internetowej Centrum NUKAT dostępne są statystyki wprowadzanych oraz skopiowanych rekordów zarówno haseł wzorcowych, jak i bibliograficznych<sup>10</sup>. Przedstawione w tabelach 1 i 2 dane obrazują łączny stan rekordów wprowadzonych lub skopiowanych od 2002 do

 8 M. Burchard: *Nukat – nowe możliwości dostępu do danych*. W: *Praktyczne aspekty automatyzacji bibliotek publicznych*. Red. E. Górska. Warszawa 2007, s. 135–139. 9 Katalogerzy BUŚ m.in. w 1999 r. odbyli szkolenia z zakresu opracowania formalnego w systemie PROLIB

z uwzględnieniem standardów Centralnej Kartoteki Haseł Wzorcowych (CKHW), a w 2002 szkolenia z pracy w systemie bibliotecznym VIRTUA oraz z zasad sporządzania rekordów bibliograficznych w formacie MARC 21. Na ten temat pisała: M. Kycler: *Rozwój kwalifikacyjny kadry Biblioteki Uniwersytetu* Śląskiego w latach 1968*– 2007*. W: *Biblioteka otwarta. Wczoraj i jutro Biblioteki Uniwersytetu Śląskiego*. Red. M. Kycler, D. Pawelec. Katowice 2008, s. 32–33.

<sup>10</sup> Statystyki NUKAT tworzone są zbiorczo dla wszystkich bibliotek systemu biblioteczno-informacyjnego UŚ.

 <sup>7</sup> Zagadnienie współpracy BUŚ z NUKAT szczegółowo przedstawiają: A. Śpiechowicz: *Współpraca bibliotek Uniwersytetu Śląskiego z Narodowym Uniwersalnym Katalogiem Centralnym NUKAT*. W: *Partnerzy bibliotek*. Red. I. Jurczak, E. Okularczyk. Łódź 2008, s. 247–256; A. Koziara, A. Śpiechowicz: *Rola Biblioteki Uniwersytetu Śląskiego w udostępnianiu zasobów CKHW NUKAT bibliotekom użytkującym system biblioteczny Prolib*. W: *Rola katalogu centralnego NUKAT w kształtowaniu społeczeństwa wiedzy w Polsce*. Red. M. Burchard, K. Grzędzińska, A. Kasprzyk. Warszawa 2010, s. 197–202.

końca 2016 roku. Podane dane obrazują statystykę za cały okres współpracy z Centrum NUKAT. Jest to uzasadnione faktem, iż właśnie ta współpraca wyznacza kierunek w jakim zmierza opracowanie dokumentów w Bibliotece Uniwersytetu Śląskiego.

**Tabela 1. Rekordy haseł wzorcowych wprowadzone do katalogu NUKAT przez biblioteki Uniwersytetu Śląskiego**

| Okres czasu   | Osobowe<br>i korporatywne l | Nazwa/Tytuł   Tytuły serii |       | Tvtułv<br>uiednolicone | Przedmiotowe   Przedmiotowe  <br>słownikowe | rozwiniete |
|---------------|-----------------------------|----------------------------|-------|------------------------|---------------------------------------------|------------|
| $2002 - 2016$ | 63 102                      | 538                        | 5 277 | 8928                   | 560                                         | 24 177     |

*Źródło*: Strona WWW NUKAT (http://centrum.nukat.edu.pl/pl/statystyki?view=nustat).

# **Tabela 2. Rekordy bibliograficzne wprowadzone i skopiowane z katalogu NUKAT przez biblioteki Uniwersytetu Śląskiego**

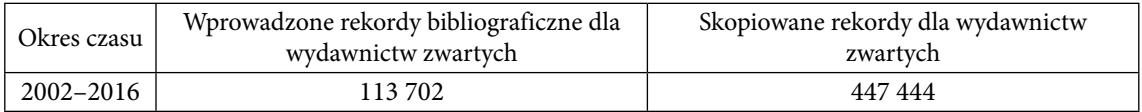

*Źródło*: Strona WWW NUKAT (http://centrum.nukat.edu.pl/pl/statystyki?view=nustat).

W tabeli 3 zaprezentowano statystykę rekordów bibliograficznych oraz rekordów haseł osobowych i korporatywnych wprowadzonych oraz skopiowanych przez bibliotekarzy Uniwersytetu Śląskiego z katalogu NUKAT w latach 2002–2016. Z danych wynika, że najwięcej rekordów wprowadzano i skopiowano w latach 2008–2012; stanowi to odzwierciedlenie tempa i zakresu prac przygotowujących księgozbiór Biblioteki Uniwersytetu Śląskiego do przeniesienia do nowego gmachu.

Informacja o zbiorach BUŚ dostępna w NUKAT usprawnia także wypożyczenia międzybiblioteczne, a za sprawą porozumienia Centrum NUKAT z Online Computer Library Center informacje o zbiorach dostępne są w katalogu WorldCat (http://www.worldcat.org/)<sup>11</sup>.

W 2007 roku zakupiono nową wersję PROLIB-a obsługującą format MARC 21. Wraz z wprowadzeniem nowej wersji systemu PROLIB nastąpiła reorganizacja biblioteki. W 2007 roku scalono gromadzenie i opracowanie w Oddział Gromadzenia, Uzupełniania i Opracowania Zbiorów. W związku ze zbliżającą się przeprowadzką BUŚ do nowego gmachu spełniającego wszystkie wymogi i standardy dla biblioteki uniwersyteckiej, należało podjąć decyzję o sposobie udostępnia-

 <sup>11</sup> A. Śpiechowicz: *Współpraca bibliotek…*, s. 247–256.

nia księgozbioru. Wybrano metodę wolnego dostępu, z którą wiązało się stworzenie sygnatury umożliwiającej rozlokowanie księgozbioru w magazynach otwartych. Za podstawę Sygnatury Wolnego Dostępu (SWD) przyjęto stosowane w BUŚ od lat UKD. W lutym 2008 roku powołano zespół do spraw opracowania schematu rozmieszczenia księgozbioru przeznaczonego do wolnego dostępu. Zespół pracował regularnie do końca roku. Do wolnego dostępu docelowo zostało wyznaczonych 220 000 książek, a nadawanie dokumentom symboli SWD trwało od września 2010 do kwietnia 2012 roku. W maju 2012 roku bibliotekarze rozpoczęli pracę w nowej siedzibie BUŚ.

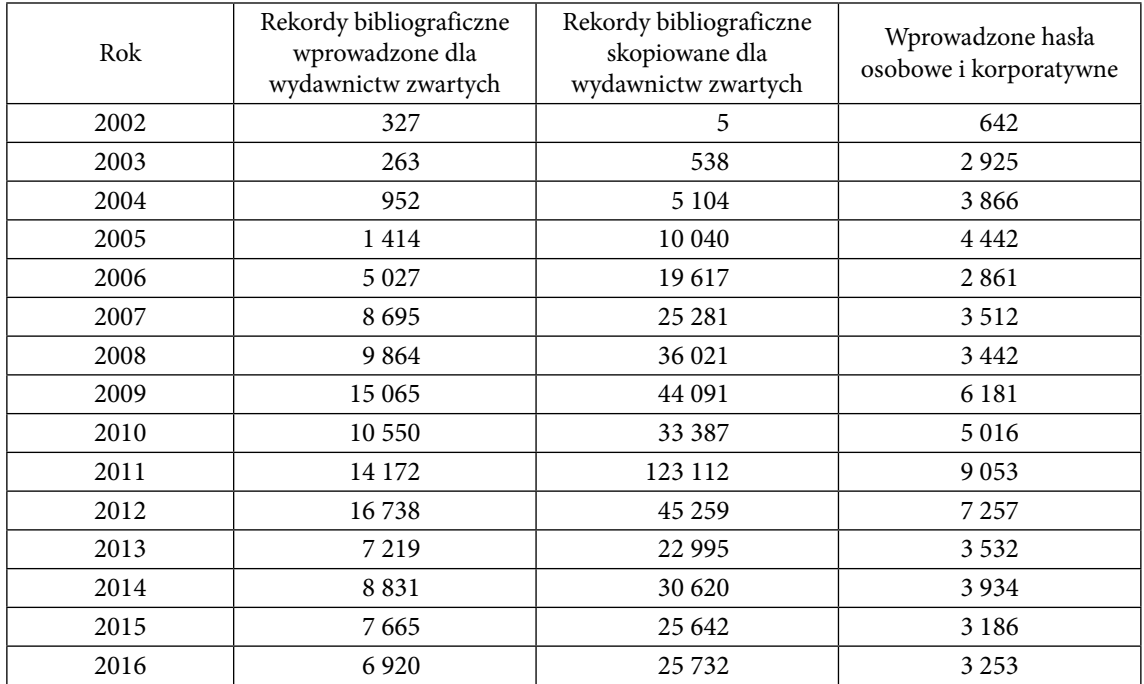

#### **Tabela 3. Rekordy wprowadzone i skopiowane z katalogu NUKAT w latach 2003–2016 przez biblioteki Uniwersytetu Śląskiego**

*Źródło*: opracowanie własne na podstawie statystyk NUKAT.

# **Sygnatura Wolnego Dostępu**

Nowy gmach biblioteki wymagał podjęcia decyzji o sposobie organizacji przestrzeni i udostępniania zbiorów. Postanowienie o ustawieniu księgozbioru w otwartych magazynach, tak aby użytkownicy mieli swobodny dostęp do dokumentów, skutkowało również decyzją o przystosowaniu stosowanej w BUŚ UKD do pełnienia funkcji sygnatury. W myśl tej koncepcji UKD należało przekształcić z funkcji języka informacyjno-wyszukiwawczego do pełnienia roli sygnatury lokalizującej dokumenty z danej tematyki. Przygotowano schemat SWD wraz z obowiązującymi opisami słownymi wszystkich symboli. W doborze symboli kierowano się zarówno liczbą książek z danej dziedziny, jak i preferencjami głównych użytkowników biblioteki: naukowców i studentów. Po ustaleniu schematu przygotowano słownik SWD oparty na dotychczas funkcjonującym słowniku UKD. Bez zamykania systemu poszczególne symbole UKD były łączone i przerabiane zgodnie z przyjętym schematem SWD. Stanowiło to duże obciążenie dla zespołu zajmującego się opracowaniem rzeczowym, który nie tylko odpowiadał za jakość wykonanej pracy, ale również pracował pod presją czasu. Po ustaleniu schematu została utworzona strona internetowa SWD dostępna dla wszystkich bibliotekarzy pod adresem: http://www.bg.us.edu.pl/UKD/default.html. Przystosowano też indeks SWD do przyjętych w schemacie symboli, który jest ogólnodostępny ze strony domowej CINiB-y: http://www. ciniba.edu. pl/index.php?option=com\_content&view=category&layout=blog&id=6&Itemid= 29&lang=pl.

Obecnie opracowanie rzeczowe opiera się głównie na hasłach jhp KABA, które umożliwiają szczegółową charakterystykę dokumentów. SWD ma na celu jedynie określenie miejsca położenia danego dokumentu w wolnym dostępie. Rozmiar nalepek, na których jest drukowana sygnatura wymusił daleko idące przekształcenia UKD. Przede wszystkim symbol sygnatury musiał zmieścić się w zaledwie 14 znakach. Konieczne było skrócenie i uproszczenie stosowanych symboli. Zrezygnowano ze stosowania poddziałów wspólnych miejsca, czasu, formy oraz rasy, języka, narodowości, grupy etnicznej oraz poddziałów wspólnych z kreską. Tylko wybrane poddziały pozostawiono w kilkunastu symbolach, np.:

**1 (09)** – Filozofia – historia

**159.9-053** – Psychologia dzieci i młodzieży

**323 (438)** – Polityka wewnętrzna – Polska

**343 (094)** – Prawo karne – kodeksy

**821.162.1"1800/1900"** – Literatura polska – historia i krytyka

**94 (=411.1)** – Historia Żydów

Ustalono, iż sygnatura będzie składała się z maksymalnie sześciu części:

- a) Symbol działu
- b) Nazwa (nazwisko, nazwa języka, literatury, programu komputerowego)
- c) Autor
- d) Tytuł
- e) Oznaczenie tomu lub części
- f) Numer inwentarzowy Przykład:
	- 94 (438)A/Z GDAŃSK HISTORIA CIEŚLAK, E T. 4 [CZ.] 2 BG 288764

W tworzeniu SWD wykorzystano poddział A/Z umożliwiający dodanie w podpolu \b sygnatury nazwisk, nazwy programów komputerowych, nazw literatur, nazw geograficznych oraz języków. Terminy do podpola \b pobierane są przez bibliotekarzy ze słownika, który jest na bieżąco uzupełniany zgodnie z zapotrzebowaniem uwarunkowanym nowymi dokumentami trafiającymi do opracowania. Tylko wyznaczeni bibliotekarze mogą wprowadzać nazwy do słownika, dzięki czemu możliwa jest kontrola poprawności wprowadzanych nazw, co ogranicza ewentualne błędy w opisach.

Podpole \b jest stosowane m.in. w następujących symbolach:

**004.4A/Z** – Poszczególne języki programowania, programy i systemy komputerowe

**012A/Z** – Bibliografie osobowe (podmiotowe i przedmiotowe)

**1A/Z** – Poszczególni filozofowie

**7.071A/Z** – Artyści – życie i twórczość – opracowania indywidualne

**811A/Z** – Poszczególne języki

**821 (09)A/Z** – Poszczególne literatury – historia i krytyka

**913A/Z** – Geografia poszczególnych państw świata

**94A/Z** – Historia poszczególnych państw świata

Zastosowanie poddziału A/Z było szczególnie przydatne w dziale 8, gdzie symbole UKD dla poszczególnych języków i literatur były zbyt długie oraz mało czytelne dla użytkowników, np.:

Historia literatury kanadyjskiej w SWD otrzymuje symbol

821 (09)A/Z

KANADYJSKA

Użycie w symbolu oznaczenia A/Z informuje o konieczności zastosowania podpola \b KA-NADYJSKA, które jest pobierane ze słownika. Natomiast symbol UKD dla historii literatury kanadyjskiej w tablicach UKD to: 821.111+821.133.1] (71) (091). Symbol ten nie zmieściłby się na nalepce stosowanej w wolnym dostępie, a dla czytelnika byłby nieczytelny i trudny do zapamiętania. Księgozbiór otrzymał SWD w 9 działach zgodnie z klasyfikacją UKD od 0 – Dział ogólny do 9 – Archeologia, geografia, historia. Opisy poszczególnych działów zostały opracowane na bazie tablic UKD oraz języka haseł przedmiotowych KABA – co jest szczególnie widoczne w dziale 8. Dla bibliotekarzy została stworzona strona internetowa SWD wraz z wskazówkami metodycznymi przy niektórych symbolach np.:

**1A/Z** – Poszczególni filozofowie

Tu też: teksty, opracowania krytyczne, biografie, autobiografie, pamiętniki, wywiady, rozmowy, listy (teksty i opracowania krytyczne)

Przykład:

# $\a$  1A/Z  $\b$  PLATO

Symbole dzięki swej prostocie są czytelne dla użytkowników, a zastosowane na poszczególnych poziomach gmachu mapy ułatwiają odnalezienie się w gąszczu księgozbioru. Po stworzeniu Schematu SWD rozpoczęto modyfikację indeksu UKD. Należało połączyć szczegółowe symbole w działy obejmujące swym znaczeniem szerszy zakres. W tym celu baza nie została zamknięta, a więc równocześnie odbywała się normalna praca polegająca na opracowywaniu rzeczowym nowości oraz łączenie symboli zawartych w indeksie. Aby takie działania przebiegały w sposób niezakłócony bibliotekarze informowali się wzajemnie, które działy są aktualnie łączone, tak aby książki z tej dziedziny były opracowywane po zakończeniu procesu scalania symboli. Symbole przystosowane do Schematu SWD otrzymywały również zmodyfikowany opis słowny.

Przykład:

**159.9-05** – Psychologia różnych kategorii osób

Symbol ten obejmuje również szczegółowe symbole dla różnych kategorii osób np.:

159.9-055.2 – Psychologia kobiet

159.9-053.9 – Psychologia ludzi starych

159.9-058.51 – Psychologia bezdomnych

Symbol SWD 159.9-053 – Psychologia dzieci i młodzieży został utworzony przy użyciu poddziału z kreską dla osób w zależności od wieku. W tablicach UKD psychologia dzieci miała symbol 159.922.7/.8. Przyjęty do SWD symbol jest prostszy oraz analogiczny dla symbolu określającego psychologię różnych kategorii osób.

Należy stwierdzić, iż prace nad łączeniem i przetwarzaniem symboli były dużym utrudnieniem dla bibliotekarzy, a często wiązały się również z utrudnieniami w pracy systemu PROLIB. Po zakończeniu prac w Indeksie można było rozpocząć nadawanie dokumentom symboli SWD do czego zostało stworzone odrębne pole 982.

Przykładowe SWD:

Nędznicy. T. 1 / Wiktor Hugo; tł. Wincenta Limanowska. – Warszawa: Bellona, cop. 2014. – (Perły Literatury). – ISBN 978-83-11-13413-3 (tom I). – ISBN 978-83-11- 13477-5 (tom II). – ISBN 978-83-11-13497-3 (komplet)

HP: Powieść francuska – 19 w. – tłumaczenia polskie. SYGN.: 821-3A/Z; FRANCUSKA; HUGO, V.; NĘDZNICY; T. 1; Poszczególne literatury – teksty – powieści, nowele, opowiadania

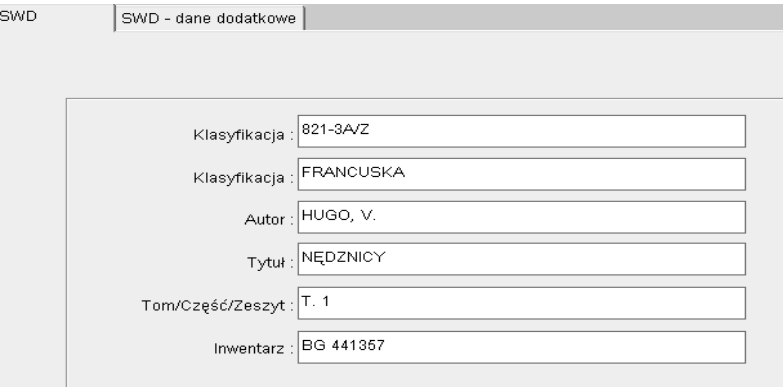

**Rys. 1.** Wygenerowana sygnatura w systemie PROLIB

W podanym przykładzie zastosowano wszystkie pola dla SWD. Tak więc wykorzystano zarówno pole dla symbolu, rozwinięcie słowne z podpola \b określające nazwę języka danej literatury, autora i tytuł, jak i część danego wydawnictwa. Tak przygotowane SWD zostanie wydrukowane na nalepce. Książka oprócz nalepki z SWD otrzyma nalepkę w postaci kolorowego paska określającego dany dział, tak aby czytelnik z łatwością odnalazł poszukiwaną literaturę.

#### **Opracowanie wydawnictw zwartych w praktyce**

**Opracowanie formalne**

Opracowanie wydawnictw zwartych ma na celu przysposobienie do udostępniania odbiorcom dokumentów znajdujących się w bibliotece. Opracowanie obejmuje sporządzanie opisów ka $talogowych zgodnych z obowiązującymi instrukcjami<sup>12</sup>.$ 

Bibliotekarze BUŚ do lat 80. korzystali z kolejnych wersji opracowania Józefa Grycza i Władysławy Borkowskiej pt. *Skrócone przepisy katalogowania alfabetycznego* (Warszawa 1971, 1975),

 <sup>12</sup> J. Szulc: *Opis bibliograficzny dokumentów wg ISBD. Struktura rekordu bibliograficznego w formacie MARC 21*. W: *Bibliotekarstwo*. Red. A. Tokarska. Warszawa 2013, s. 223–270.

które nowymi przykładami uzupełniła Maria Dybaczewska<sup>13</sup>. Od 1983 roku Biblioteka Główna i sieć bibliotek specjalistycznych Uniwersytetu Śląskiego za podstawę pracy przyjęła dostosowane do wzorców międzynarodowych opracowanie Marii Lenartowicz *Przepisy katalogowania książek*. Cz. 1: *Opis bibliograficzny* (Warszawa 1983).

Od rozpoczęcia współpracy z katalogiem centralnym bibliotekarzy obowiązuje instrukcja wprowadzania rekordów bibliograficznych do NUKAT; była to publikacja pt. *Format USMARC rekordu bibliograficznego dla książki* (Warszawa 1997, 2000) opracowana przez Marię Lenartowicz i Annę Paluszkiewicz. Obecnie praca opiera się na trzecim, poprawionym i zmienionym wydaniu tej instrukcji. Aktualne ustalenia zawiera dokument opracowany i aktualizowany przez zespół pod redakcją Kamili Grzędzińskiej *Format MARC 21 rekordu bibliograficznego dla książki* (Warszawa 2012–).

> *Katalo*gowanie jest utożsamiane z formalnym opracowaniem dokumentów, gdyż kompletuje i porządkuje według poszczególnych stref opisu informacje o cechach wydawniczo-formalnych dokumentu pomijając jego cechy treściowe<sup>14</sup>. Wszystkie opisy wprowadzane są z autopsji. Format rekordu bibliograficznego MARC 21 opracowano dla dokumentów bibliograficznych różnych typów. Instrukcja *Format MARC 21…* zawiera zasady stosowania tego formatu przy katalogowaniu książek wydawanych od 1801 roku. Opis bibliograficzny przewidziany w instrukcji jest zgodny z postanowieniami polskiej normy PN-N-01152-01:1982 Opis bibliograficzny. Książki PN-N-01152-01:1982/Az1:1997 Opis bibliograficzny. Książki. Zmiana A/1. Przyjęto drugi stopień szczegółowości opisu. Alfabety niełacińskie transliteruje się według obowiązujących norm. Struktura rekordu w formacie MARC 21 odpowiada wymaganiom normy PN- -ISO 2709:2010 Informacja i dokumentacja – Format do wymiany informacji. Zgodnie z tą instrukcją składa się z etykiety rekordu, tablicy adresów i pól danych<sup>15</sup>.

Przy katalogowaniu wydawnictw zwartych mają również zastosowanie instrukcje dla innych typów dokumentów zwartych, m.in. *Format MARC 21 rekordu bibliograficznego dla starych druków* (Warszawa 2007) w opracowaniu Haliny Mieczkowskiej. W bieżącym opracowaniu wydawnictw zwartych wykorzystywane są również instrukcje formatu MARC 21 rekordu bibliograficznego dla dokumentu ikonograficznego i kartograficznego. Wszystkie dokumenty są do dyspozycji katalogerów na stronie internetowej Centrum NUKAT (pod adresem: http://centrum.nukat.edu. pl/pl/warsztat/format).

<sup>&</sup>lt;sup>13</sup> W sieci bibliotek Uniwersytetu Śląskiego korzystano z poprawionego i uzupełnionego wydania 5. i 6.<br><sup>14</sup> A. Tokarska: Ibidem.<br><sup>15</sup> Wstęp. W: Format MARC 21 rekordu bibliograficznego dla książki. Red. K. Grzep znáska.

Warszawa 2012, s. 1.

Obecnie dane dotyczące wydawnictwa zwartego są wprowadzane w poszczególnych polach etykiety formatu MARC 21. Dla przykładu pole 245 stanowi strefę tytułu i odpowiedzialności, pole 260 strefę adresu wydawniczego, a pole 300 strefę opisu fizycznego. Do etykiety rekordu pobierane są też hasła, które wcześniej muszą być wprowadzone do Kartoteki Haseł Wzorcowych (KHW) takie jak autor, tytuł ujednolicony, tytuł serii czy nazwa konferencji. Konieczność uzupełniania zawartości KHW wiąże się z wydłużeniem czasu oczekiwania na opracowanie dokumentu.

W sporządzaniu haseł niezwykle przydatne są dostępne w Internecie katalogi bibliotek zagranicznych jak LCA<sup>16</sup>, KARL<sup>17</sup> – umożliwiający dotarcie do katalogów bibliotek z całego świata i inne.

#### **Opracowanie rzeczowe**

Opracowanie rzeczowe obecnie w głównej mierze opiera się na hasłach przedmiotowych jhp KABA (Katalogi Automatyczne Bibliotek Akademickich). Jest to język informacyjno-wyszukiwawczy o nieograniczonym zakresie słownictwa. Słownictwo KABA jest dostosowane do katalogowania przedmiotowego wyszczególniającego, rozumianego jako pełna, dokładna reprezentacja wiedzy zawartej w dokumencie18. Jest kompatybilny z językami RAMEAU i LCSH – a ekwiwalenty haseł w języku francuskim i angielskim są podawane w polach 472, co umożliwia przeszukiwanie katalogu także w tych językach.

Do rekordu bibliograficznego można wprowadzać zarówno hasła zbudowane jedynie z tematu, jak i hasła przedmiotowe rozwinięte. Istnieje siedem rodzajów haseł:

600 Hasło przedmiotowe w formie nazwy osobowej

610 Hasło przedmiotowe w formie nazwy ciała zbiorowego

611 Hasło przedmiotowe w formie nazwy imprezy

630 Hasło przedmiotowe w formie tytułu ujednoliconego

650 Hasło przedmiotowe w formie nazwy ogólnej

651 Hasło przedmiotowe w formie nazwy geograficznej

655 Hasło przedmiotowe – określenie rodzaju/formy dokumentu

Na bazie tych typów haseł można budować hasła przedmiotowe rozwinięte, które tworzy się z wykorzystaniem określników, umieszczanych w zdaniu w ściśle określonej kolejności:

<sup>&</sup>lt;sup>16</sup> Katalog haseł wzorcowych LCA. http://authorities.loc.gov/ [dostęp: 6.02.2017].<br><sup>17</sup> Katalog KARL. http://kvk.bibliothek.kit.edu/?digitalOnly=0&embedFulltitle=0&newTab=0 [dostęp: 6.02.2017].

 <sup>18</sup> P. Ćwikłowski: *Język haseł przedmiotowych KABA*. W: *Bibliotekarstwo*. Red. A. Tokarska. Warszawa 2013, s. 378–391.

\a Temat \x określnik rzeczowy \z określnik geograficzny \y określnik chronologiczny \v określnik formy.

Możliwość stosowania określników geograficznych jest związana z katalogowaniem wyszczególniającym, ponieważ do kartoteki języka KABA można wprowadzić każdą nazwę geograficzną, dlatego ich liczba stale rośnie – są one najczęściej wprowadzanymi nowymi hasłami do języka KABA. Nazwy geograficzne mogą pełnić zarówno funkcję tematu, jak i określnika w zdaniu rozwiniętym.

Przykład:

Cmentarze Zagłębia Dąbrowskiego i ziemi zawierciańskiej / Jerzy Abramski. – Zawiercie: Towarzystwo Miłośników Ziemi Zawierciańskiej, 1998.

HP: Cmentarze Polska Dąbrowskie, Zagłębie (region).

HP: Cmentarze Polska Zawiercie (region).

HP: Pomniki nagrobne Polska Dąbrowskie, Zagłębie (region).

HP: Pomniki nagrobne Polska Zawiercie (region).

HP: Dąbrowskie, Zagłębie (Polska; region) zabytki.

HP: Zawiercie (Polska; region) zabytki.

W podanym przykładzie tematem są cmentarze Zagłębia Dąbrowskiego i ziemi zawierciańskiej. W haśle rozwiniętym do tematu Cmentarze należało dodać określnik geograficzny wskazujący na obszar geograficzny ujęty w pracy. Zastosowanie tematu szerszego np. Śląskie, Województwo (Polska; 1999–) lub tematu węższego Dąbrowa Górnicza (Polska), Zawiercie (Polska) nie byłoby wiernym odzwierciedleniem treści dokumentu. Dlatego zostało wprowadzone hasło Zawiercie (Polska; region) oraz Dąbrowskie, Zagłębie (Polska; region). Podane hasła w prezentowanym przykładzie występują zarówno jako temat, jak i określnik geograficzny.

Aby precyzyjnie oddać w opisie rzeczowym treść dokumentu, należy wprowadzać do kartoteki wszelkie brakujące tematy, niezbędne do prawidłowej charakterystyki. Bibliotekarze, którzy nie mają nadanych uprawnień do samodzielnego wprowadzania nowych haseł wzorcowych do kartoteki, zgłaszają je na formularzu ZAMKABA.

Przykład:

Inevitable randomness in discrete mathematics / József Beck. – Providence, cop. 2009.

HASŁO PRZEDM.: Teoria gier.

HASŁO PRZEDM.: Miary losowe.

SYGN.: 519.8; BECK, J.; INEVITABLE; Badania operacyjne. Teoria gier. Programowanie matematyczne. Modele matematyczne

Tematem dokumentu są miary losowe oraz teoria gier. Należało wprowadzić do bazy brakujący temat: Miary losowe. W polach 472 wystąpiły odpowiedniki: francuski (RAMEAU) i angielski (LCSH). W polach 450 podane są wersje odrzucone terminu, za pomocą których czytelnik także może wyszukiwać hasło. W polach 550 zawarte są tematy szersze do podanego hasła. Źródłem dla hasła jest język RAMEAU – pole 670.

| Pełny         | <b>MARC</b> |                                                     |  |  |
|---------------|-------------|-----------------------------------------------------|--|--|
| LDR.          |             | 00797cz a2200229n 4500                              |  |  |
| $\cap$ 1      |             | vtIs006428169                                       |  |  |
| nnз           |             | NUKAT                                               |  |  |
| nns           |             | 20150813004009.0                                    |  |  |
| nna           |             | 100108   a  nnbabn<br>la ana<br>łс                  |  |  |
| 010           |             | \a.s.2010210152                                     |  |  |
| 039           | 9           | \a 201508130040 \h \/LOAD \c 201508122359 \d \/LOAD |  |  |
| $\Box 4 \Box$ |             | \a KAT U/MB \c KAT U/MB \d KAT U/MB \d WA U/SS      |  |  |
| 150           |             | \a Miary losowe.                                    |  |  |
| 450           |             | \a Miarγ losowe o wartościach ortogonalnych.        |  |  |
| 450           |             | \a Miary losowe o przyrostach ortogonalnych.        |  |  |
| 472           |             | \a Mesures aléatoires [f]                           |  |  |
| 472           |             | \a Random measures [c]                              |  |  |
| 550           |             | Wwig \allProcesy stochastyczne.                     |  |  |
| 550           |             | \w g \a Teoria miary.                               |  |  |
| 670           |             | <b>\a RAMEAU</b>                                    |  |  |
| 999           |             | \a VIRTUA10<br>٧                                    |  |  |
| 999           |             | \a VTLSSORT0010*0080*0100*0400*1500*4500*4501*47    |  |  |

**Rys. 2.** Rekord hasła wzorcowego w NUKAT

Podane przykłady obrazują stosowanie oraz poszerzanie zasobów języka KABA zgodnie z tematyką nabywanych dokumentów.

#### **Podsumowanie**

Opracowanie wydawnictw zwartych w Bibliotece Uniwersytetu Śląskiego zawsze pełniło ważną funkcję w procesie tworzenia katalogów i właściwej prezentacji zbiorów. Kolejne lata niosły ze sobą liczne zmiany, zarówno z punktu widzenia metod formalnego i rzeczowego opracowania dokumentów, jak i automatyzacji procesów bibliotecznych – katalogowania kooperatywnego w systemie biblioteczno-informacyjnym Uczelni, a następnie w ramach centralnego katalogu zbiorów polskich bibliotek naukowych. Przystąpienie do współpracy z NUKAT wiąże się ze stałym podnoszeniem kwalifikacji bibliotekarzy, podczas licznych szkoleń przeprowadzanych online z Centrum NUKAT.

Upływający czas odmienił proces opracowywania wydawnictw zwartych, ale cel pozostał niezmieniony – jest nim umożliwienie użytkownikom szybkiego dotarcia do poszukiwanych dokumentów.

Prowadzona aktualnie dyskusja nad wdrożeniem w Polsce nowego formatu RDA (Resource Description & Access) stawia pytania odnośnie do korzyści i problemów związanych z jego implementacją. RDA wykracza poza wcześniejsze zasady katalogowania – zawiera wytyczne dotyczące katalogowania zasobów elektronicznych, położono w nim również większy nacisk na pomoc użytkownikom w znalezieniu, zidentyfikowaniu i pozyskaniu informacji, których poszukują<sup>19</sup>. Ponadto standard katalogowania RDA (opisu zasobów i dostępu) jest łatwy w adaptacji i kompatybilny z MARC 21. Ponieważ Centrum NUKAT jest przygotowane do eferberyzacji<sup>20</sup> oraz wdrożenia nowych zasad, należy się spodziewać, że katalogerzy BUŚ już wkrótce staną się współtwórcami nowej cyfrowej rzeczywistości. Przemawia za tym wygoda użytkowników biblioteki, a to jest wartość nie do przecenienia.

#### **Bibliografia**

- Burchard M.: *Nukat nowe możliwości dostępu do danych*. W: *Praktyczne aspekty automatyzacji bibliotek publicznych*. Red. E. Górska. Warszawa 2007, s. 135–141.
- Ćwikłowski P.: *Język haseł przedmiotowych KABA*. W: *Bibliotekarstwo*. Red. A. Tokarska. Warszawa 2013, s. 378–391.
- Drabek A., Koziara A., Tomaszewski M.: *Projekty digitalizacyjne w Bibliotece Uniwersytetu Śląskiego*. W: *Biblioteka otwarta. Wczoraj i jutro Biblioteki Uniwersytetu Śląskiego*. Red. M. Kycler, D. Pawelec. Katowice 2008, s. 91–104.
- Gacińska M., Warząchowska B.: *Formy pracy z czytelnikiem w katalogach Biblioteki Uniwersytetu Śląskiego*. "Kwartalnik PTIN" 2001, nr 3, s. 46–49.
- Koziara A., Śpiechowicz A.: *Rola Biblioteki Uniwersytetu Śląskiego w udostępnianiu zasobów CKHW NUKAT bibliotekom użytkującym system biblioteczny Prolib*. W: *Rola katalogu centralnego NUKAT w kształtowaniu społeczeństwa wiedzy w Polsce*. Red. M. Burchard, K. Grzędzińska, A. Kasprzyk. Warszawa 2010, s. 197–202.

<sup>19</sup>*Sternik. Słownik terminologiczny z zakresu bibliografii i katalogowania.* Red. J. Pacek. http://sternik.bn.org. pl/vocab/index.php?tema=1432 [dostęp: 6.02.2017].

 <sup>20</sup> D. Paleczna: *FRBR jako model danych bibliograficznych dla bibliotekarza i użytkownika końcowego*. http://www.academia.edu/7424460/FRBR\_jako\_model\_danych\_bibliograficznych\_dla\_bibliotekarza\_i\_u%C5% BCytkownika\_ko%C5%84cowego [dostęp: 6.02.2017].

- Kycler M.: *Rozwój kwalifikacyjny kadry Biblioteki Uniwersytetu Śląskiego w latach 1968–2007*. W: *Biblioteka otwarta. Wczoraj i jutro Biblioteki Uniwersytetu Śląskiego*. Red. M. Kycler, D. Pawelec. Katowice 2008, s. 23–38.
- Majcherek A.: *Rozwój systemu bibliotecznego PROLIB w bibliotekach Uniwersytetu Śląskiego*. W: *Biblioteka otwarta. Wczoraj i jutro Biblioteki Uniwersytetu Śląskiego*. Red. M. Kycler, D. Pawelec. Katowice 2008, s. 49–58.
- Paleczna D.: *FRBR jako model danych bibliograficznych dla bibliotekarza i użytkownika końcowego*. http://www.academia.edu/7424460/FRBR\_jako\_model\_danych\_bibliograficznych\_dla\_bibliotekarza\_i\_u%C5%BCytkownika\_ko%C5%84cowego [dostęp: 6.02.2017].
- Pulikowska J.: *Uniwersalna Klasyfikacja Dziesiętna w Bibliotece Uniwersytetu Śląskiego*. W: *Biblioteka otwarta. Wczoraj i jutro Biblioteki Uniwersytetu Śląskiego*. Red. M. Kycler, D. Pawelec. Katowice 2008, s. 151–160.
- *Sternik. Słownik terminologiczny z zakresu bibliografii i katalogowania.* Red. J. Pacek. http://sternik.bn.org. pl/vocab/index.php?tema=1432 [dostęp: 6.02.2017].
- Szulc J.: *Opis bibliograficzny dokumentów wg ISBD. Struktura rekordu bibliograficznego w formacie MARC 21*. W: *Bibliotekarstwo*. Red. A. Tokarska. Warszawa 2013, s. 223–270.
- Śpiechowicz A.: *Współpraca bibliotek Uniwersytetu Śląskiego z Narodowym Uniwersalnym Katalogiem Centralnym NUKAT*. W: *Partnerzy bibliotek*. Red. I. Jurczak, E. Okularczyk. Łódź 2008, s. 247–256.
- Śpiechowicz A.: *Źródła informacji o zbiorach Biblioteki Uniwersytetu Śląskiego od katalogu kartkowego do katalogu komputerowego OPAC*. W: *Biblioteka otwarta. Wczoraj i jutro Biblioteki Uniwersytetu Śląskiego*. Red. M. Kycler, D. Pawelec. Katowice 2008, s. 39–48.
- Tokarska A: *Formalne opracowanie zbiorów*. W: *Bibliotekarstwo*. Wyd. 2. uzup. i rozsz. Red. Z. Żmigrodzki. Warszawa 1998, s. 90–120.
- *Wstęp. W: Format MARC 21 rekordu bibliograficznego dla książki. Red. K. Grzędzińska. Wyd. 3. zm.* i popr. Warszawa 2012, s. 1.

#### **Streszczenie**

Artykuł ukazuje wybrane zagadnienia związane z opracowaniem wydawnictw zwartych w Bibliotece Uniwersytetu Śląskiego. W pierwszej części przywołano najważniejsze daty związane z przekształceniami w Oddziale Opracowania Zbiorów. W kolejnej części ukazano prace nad sygnaturą wolnego dostępu. Na zakończenie przedstawiono praktykę opracowania wydawnictw zwartych wraz z przykładami.

#### **Słowa kluczowe:**

opracowanie formalne, opracowanie rzeczowe, wydawnictwa zwarte, Biblioteka Uniwersytetu Śląskiego, NUKAT